# Peregrine InfraCenter

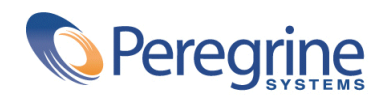

PART NUMBER ICW-4.2.0-JAP-01003-00246

**InfraCenter** 

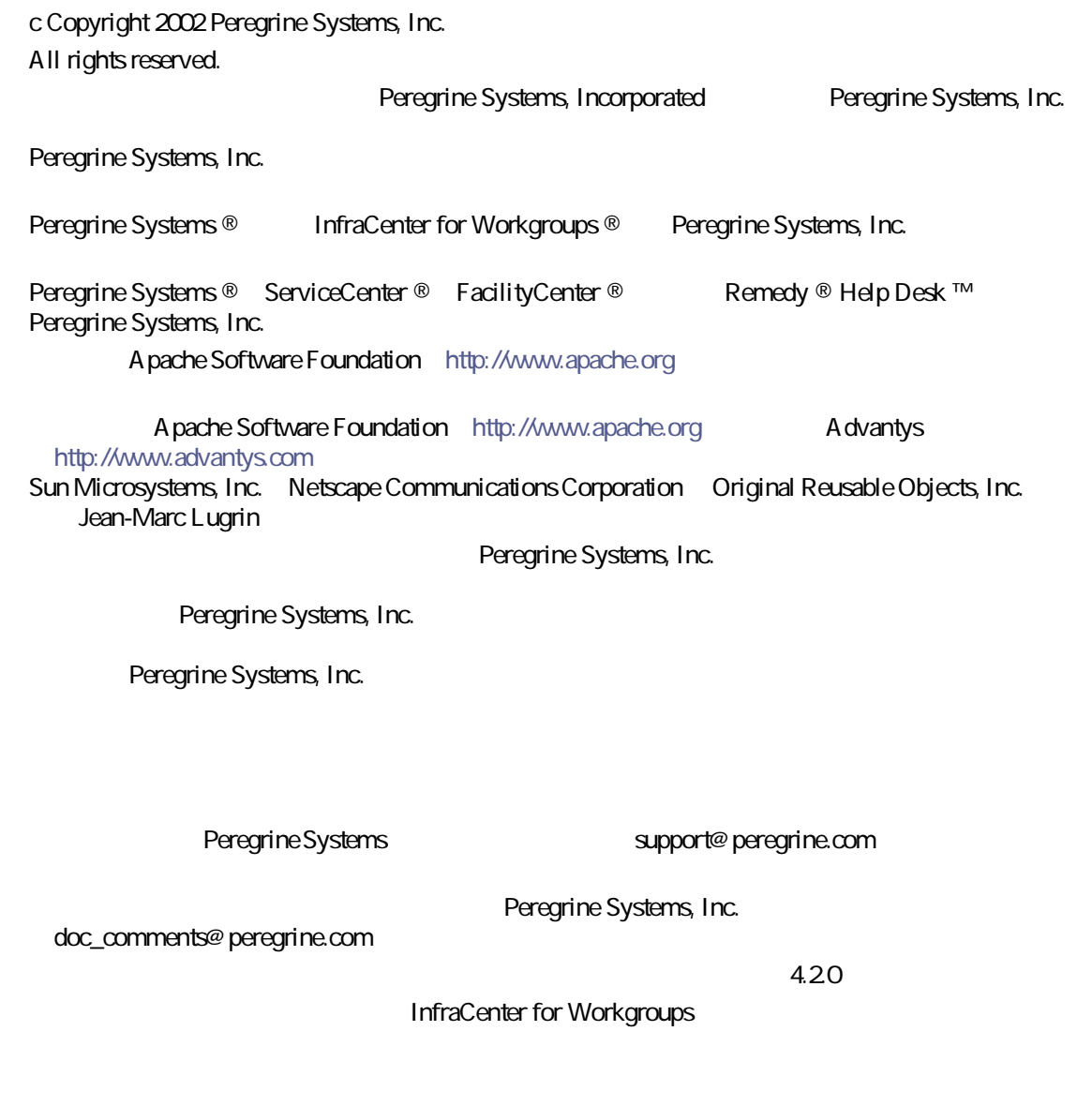

Peregrine Systems, Inc. Worldwide Corporate Campus and Executive Briefing Center 3611 Valley Centre Drive San Diego, CA 92130 Tel 800.638.5231 or 858.481.5000 Fax 858.481.1751 www.peregrine.com

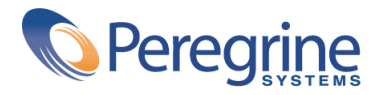

目

## . The contract of the contract of the contract of the contract of the  $\tau$ 本マニュアルの対象ユーザ . . . . . . . . . . . . . . . . . . . [7](#page-6-0) 本マニュアルの使用目的 . . . . . . . . . . . . . . . . . . . . [7](#page-6-1) **1. アーキテクチャ . . . . . . . . . . . . . . . . . . . . . . [9](#page-8-0) 2. はじめてのインストール . . . . . . . . . . . . . . . . . . [17](#page-16-0)** 最適環境 . . . . . . . . . . . . . . . . . . . . . . . . . [17](#page-16-0) InfraCenter for Workgroups **Contracts** . . . . . . . [18](#page-17-0) **3. 旧バージョンからのマイグレーション . . . . . . . . . . . . . [21](#page-20-0)** InfraCenter for Workgroups 20.1 4.20 . . . . . . . . . . . . . . . . . . . . . . . . . . . . . [21](#page-20-0) InfraCenter for Workgroups 3.0.0 4.20 . . . . . . . . . . . . . . . . . . . . . . . . . . . . . [21](#page-20-1) **4. 導入 . . . . . . . . . . . . . . . . . . . . . . . . . . [23](#page-22-0)**

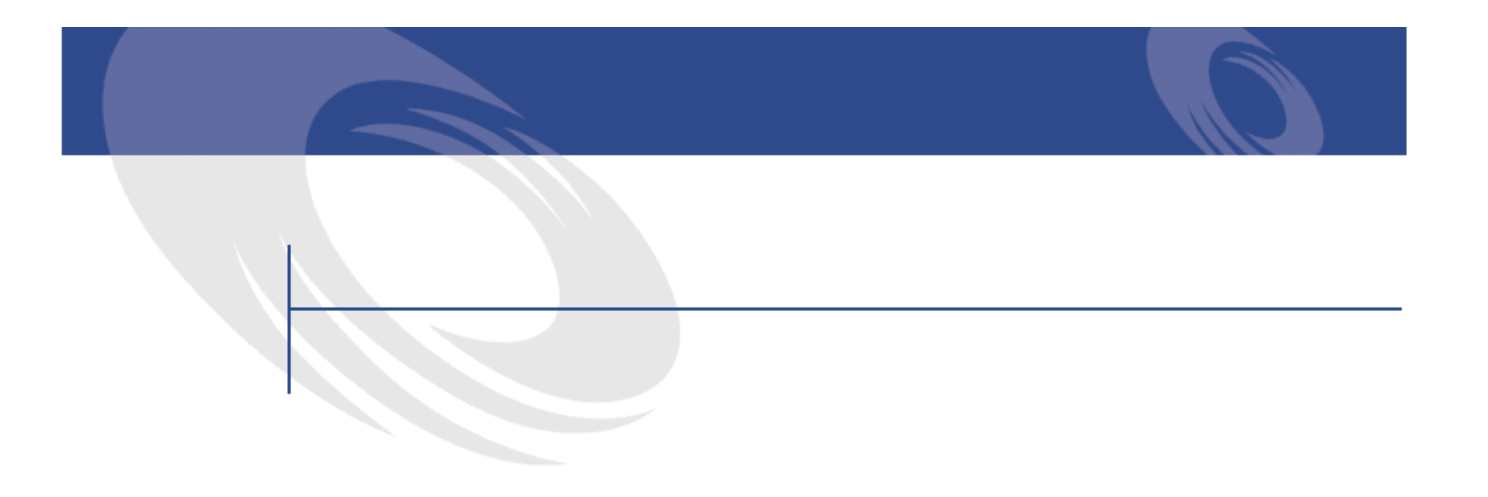

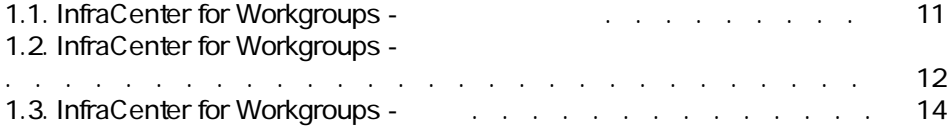

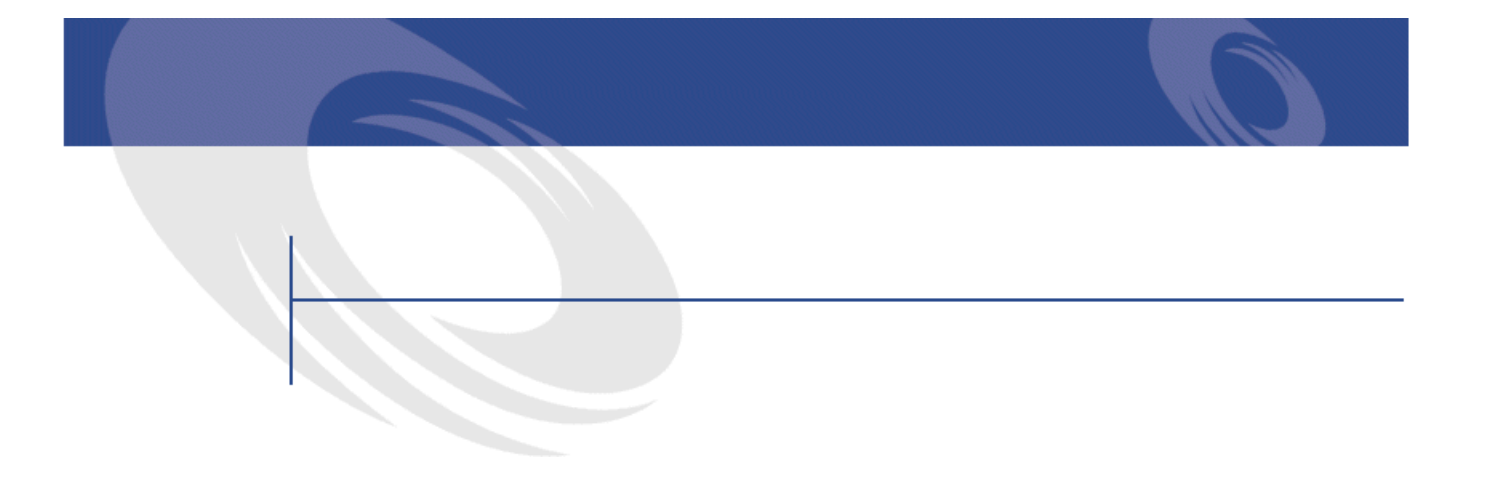

- <span id="page-6-1"></span><span id="page-6-0"></span>• InfraCenter for Workgroups
- InfraCenter for Workgroups

## • InfraCenter for Workgroups

- InfraCenter for Workgroups
- InfraCenter for Workgroups 4.20
- InfraCenter for Workgroups

<span id="page-8-0"></span>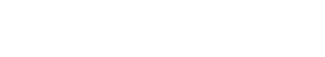

アート

InfraCenter for Workgroups

- AssetCenter AssetCenter AssetCenter
	- $\bullet$  and  $\bullet$  $\bullet$   $\mathbb{R}^2$

**1**

- ヘルプデスク
- メンテナンス
- Connect-It Connect-It InfraCenter for Workgroups
- Desktop Administration Server Desktop Administration Server AssetCenter
- Remote Control

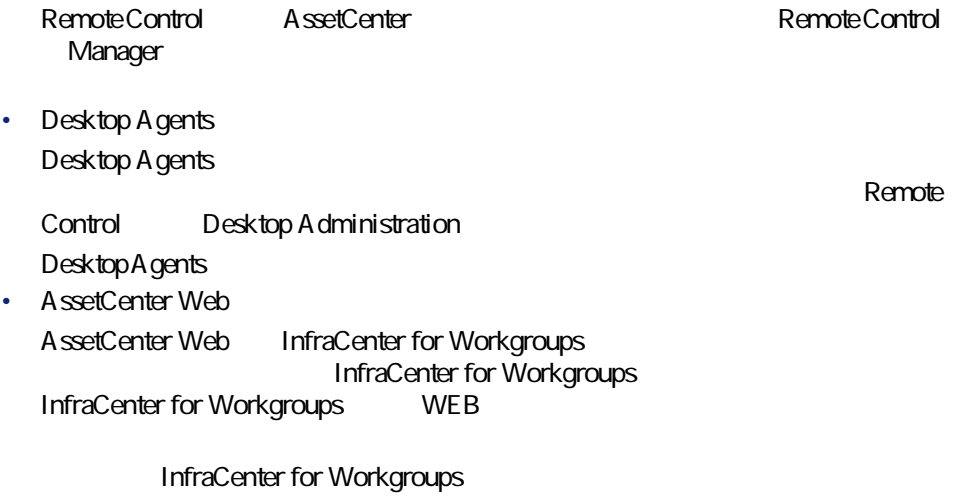

### 1.1. InfraCenter for Workgroups -

<span id="page-10-0"></span>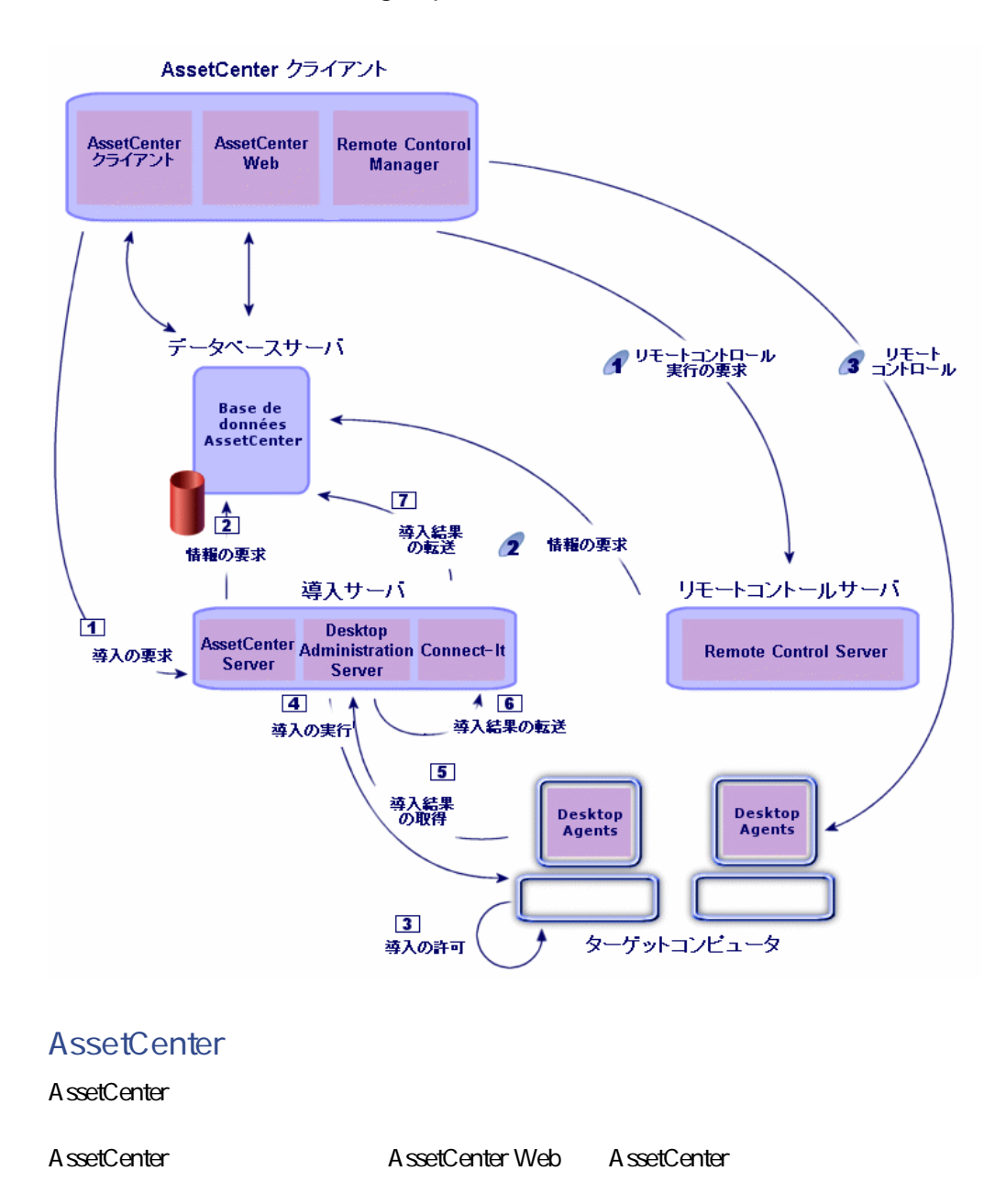

InfraCenter for Workgroups 4.2.0 - 11

にしゅう

## <span id="page-11-0"></span>**Remote Control**

1.2. InfraCenter for Workgroups -

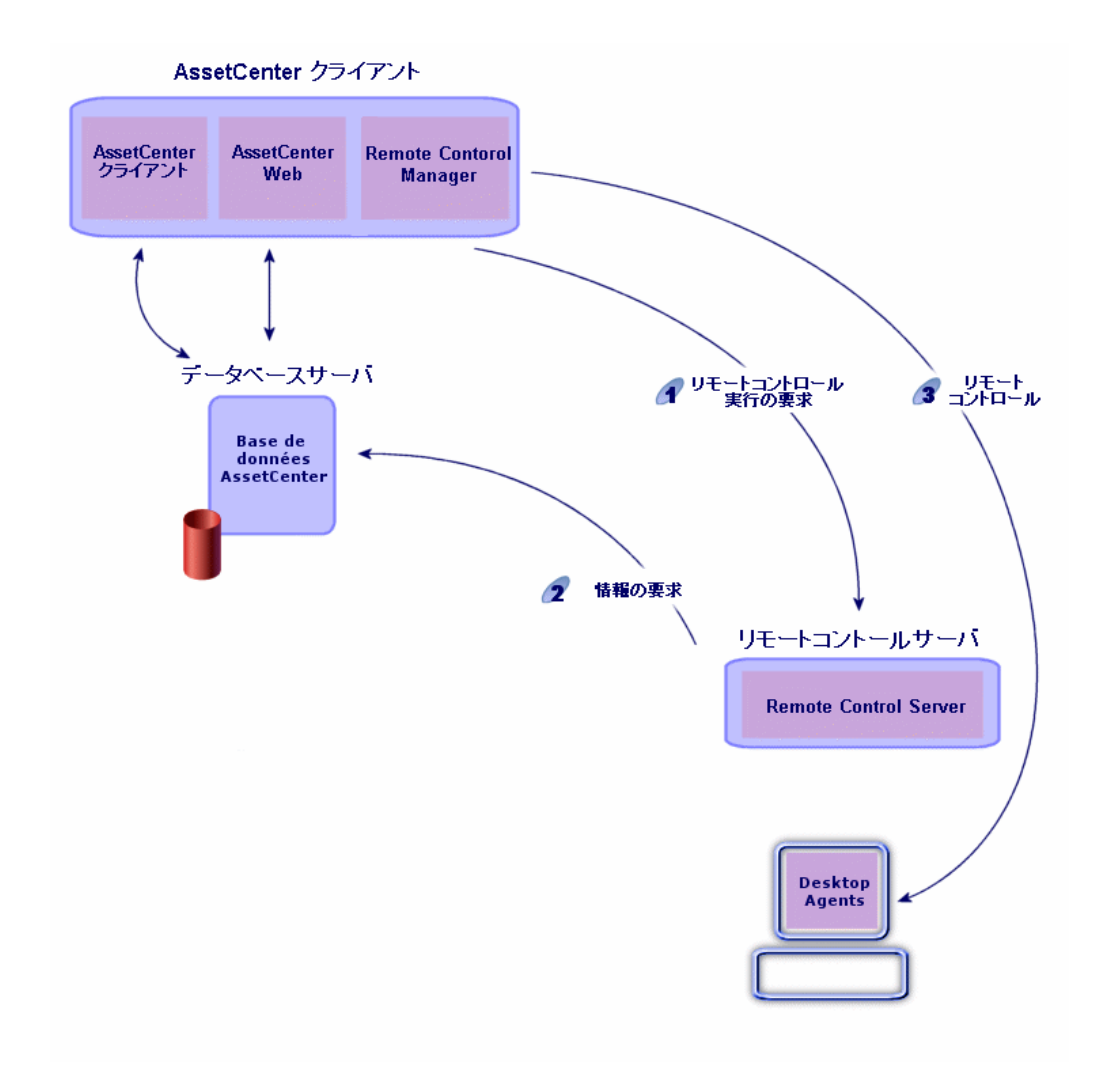

Remote Control Manager

1 Manager

 $\overline{2}$ 3 Manager

**Desktop Administration** 

Desktop Discovery

Desktop Inventory InfraTools

にしゅう

<span id="page-13-0"></span>1.3. InfraCenter for Workgroups -

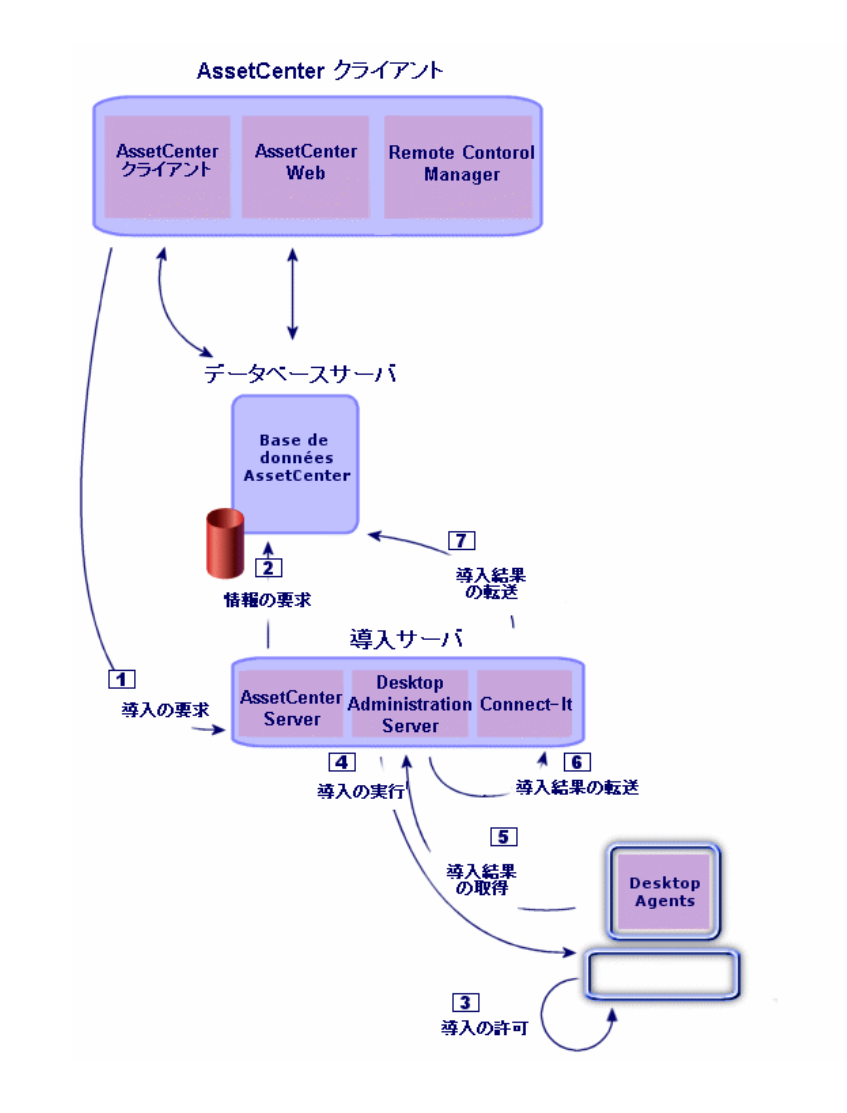

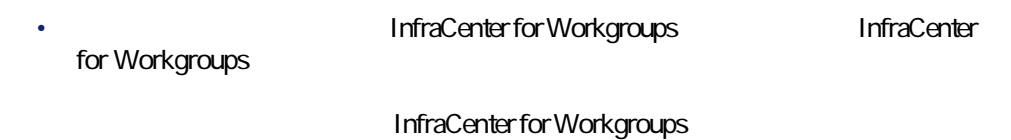

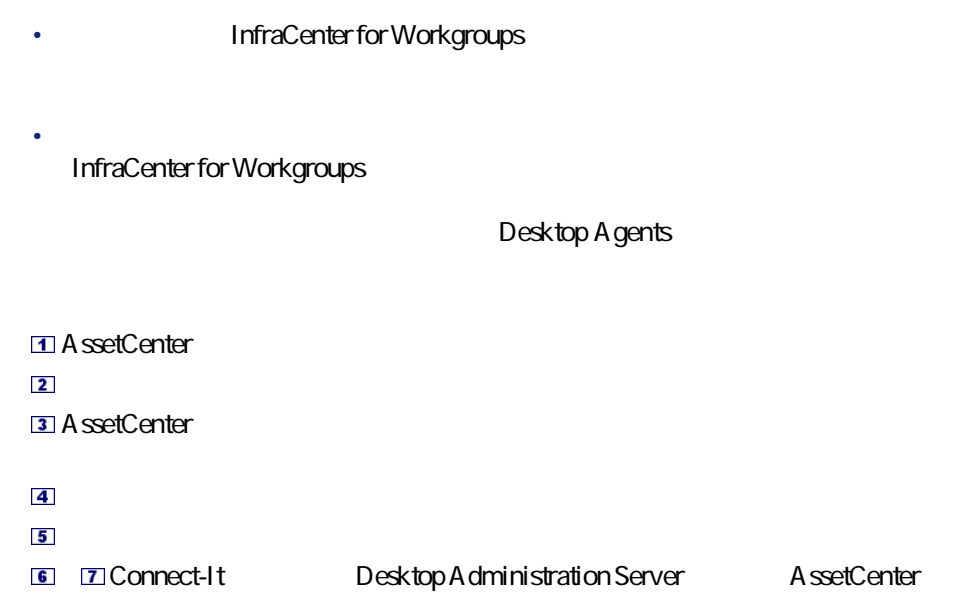

InfraCenter for Workgroups 4.2.0 - 415

にしている

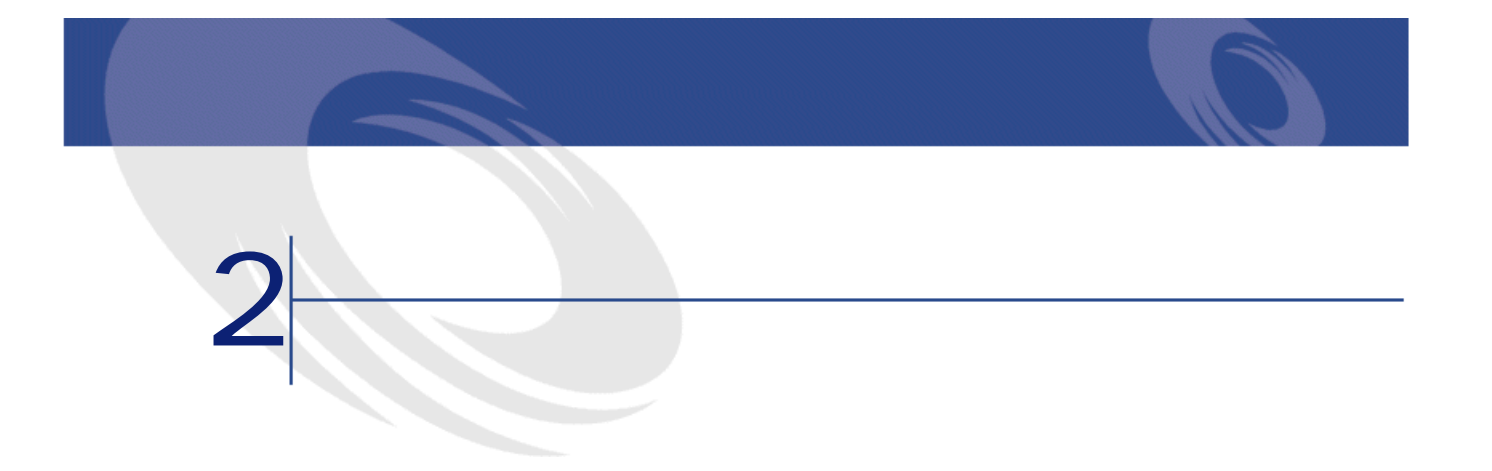

- <span id="page-16-0"></span>• NT
- TCP IP IDesktop Agents
- Windows NT Connect-It
	- InfraCenter for Workgroups

InfraCenter for Workgroups

InfraCenter for Workgroups

<span id="page-17-0"></span>AssetCenter Web InfraCenter for Workgroups

A ssetCenter Web

CD-ROM

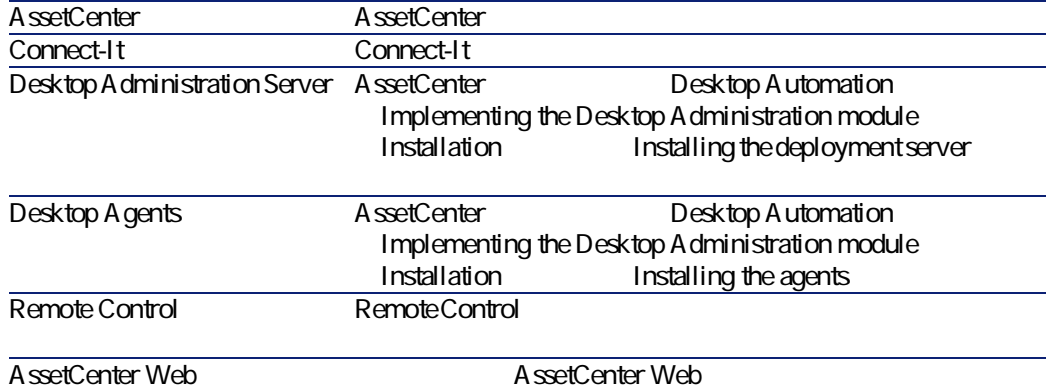

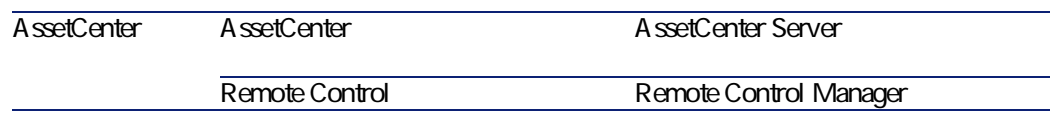

AssetCenter

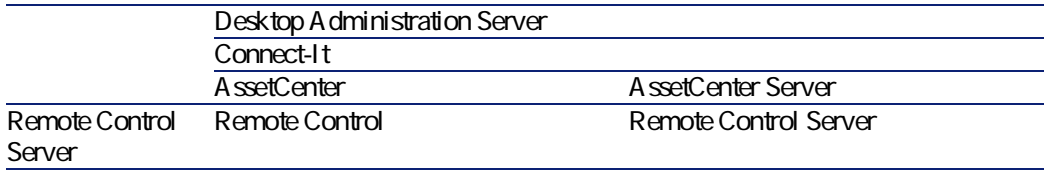

Desktop Agents 注意:

はじめに

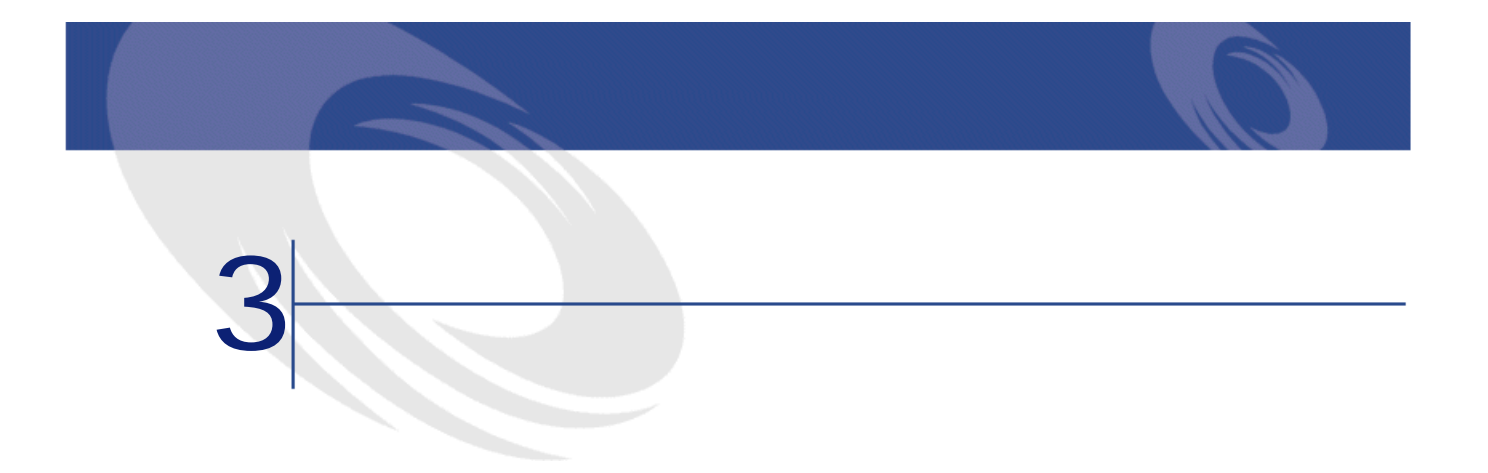

# <span id="page-20-0"></span>**InfraCenter for Workgroups 2.0.1** 4.2.0

<span id="page-20-1"></span>AssetCenter 3.0.2 AssetCenter4.2.0 InfraCenter for Workgroups 20.1 4.20

AssetCenter 4.20

# **InfraCenter for Workgroups 3.0.0 4.2.0**

- 1 lnfraCenter for Workgroups
- $2$ 
	- Connect-It

- Remote Control
- InfraCenter for Workgroups Online
- 3 AssetCenter 3.6.0 AssetCenter4.2.0

AssetCenter 4.20

 $4$ 

- Connect-It
- Remote Control
- Desktop Administration Server
- Desktop Agents
- AssetCenter Web

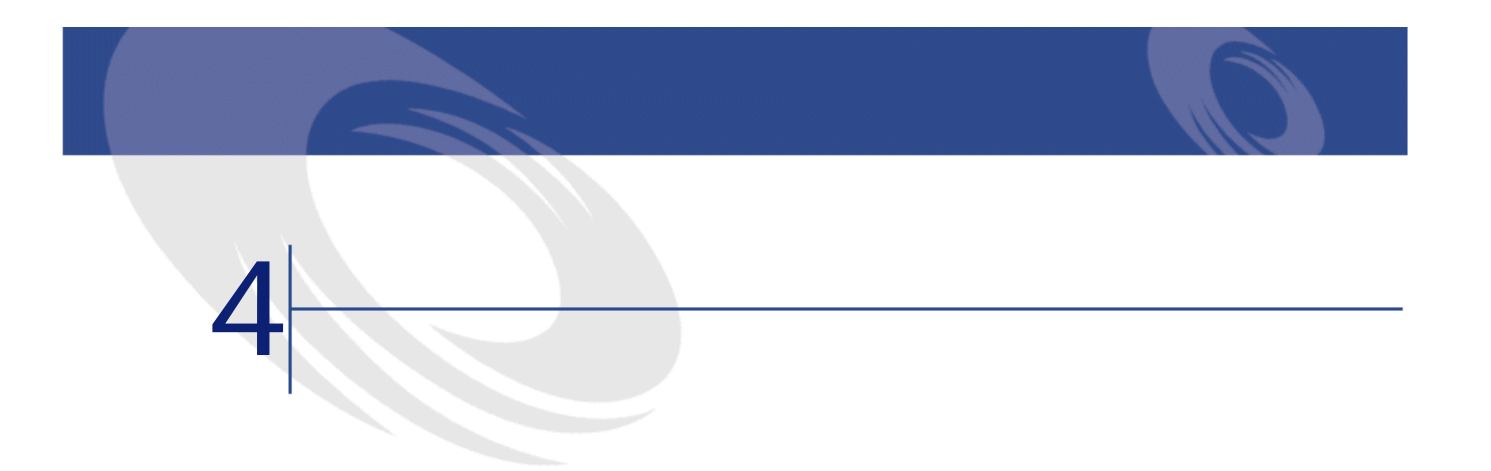

- <span id="page-22-0"></span>1 InfraCenter for Workgroups
- $2$
- $3$
- $4$
- 5 AssetCenter
- 6 AssetCenter
- $7$
- $8$

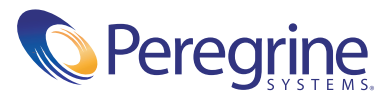